## **variabel und bargeldlos Taxi fahren**

## **die Taxi Berlin Card**

Die Taxi Berlin Card gibt es in vier Varianten:

ohne Einschränkungen, mit begrenzter Gültigkeit / Tageszeit, mit zuvor festgelegtem Maximalbetrag und als Gutschein mit Fixwert.

Die Taxi Berlin Card muss am Fahrtende im Menüpunkt "Zah-

lung" am Display gebucht und durch den Kartenleser gezogen werden (wie bei EC- und Kreditkarte). Die Buchung der Taxi Berlin Card ist mit folgenden Geräten möglich:

- · fms touch-Display mit Kartenleser
- · HE 5000x-Display
- · PDA mit ComBox

Eventuelle Einschränkungen der Taxi Berlin Card werden vom System bei der Buchung automatisch überprüft. Nach erfolgter Buchung der Taxi Berlin Card erhalten Sie eine entsprechende Displaynachricht "Buchung erfolgt".

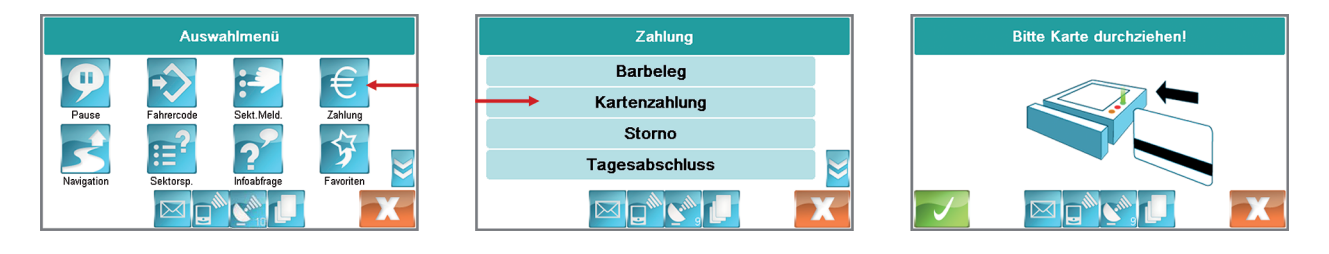

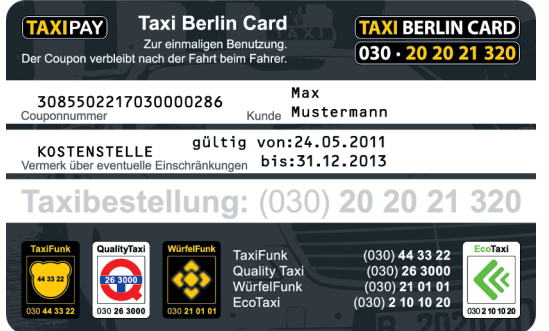

Sollte die Karte im Einzelfall aufgrund einer nicht erfüllten Einschränkung (Preis, Zeit, Ablaufdatum o.ä.) der Karte nicht buchbar sein, erhalten Sie ebenfalls eine entsprechende Nachricht. Eine Zahlung mit dieser Karte ist dann nicht möglich (die Karte muss nicht noch einmal durchgezogen werden).

Es wird kein Beleg vom Drucker erstellt, der Kunde erhält bitte ebenfalls keine Quittung, genauso wie beim bisherigen Papiercoupon.

Die Taxi Berlin Card verbleibt nach der Buchung beim Fahrer!

Füllen Sie die Rückseite der Taxi Berlin Card vollständig aus und lassen Sie anschließend den Fahrgast unterschreiben.

Die Karte muss in unserem Kundencenter vollständig ausgefüllt und unbeschädigt vorgelegt werden sowie mit dem Unternehmerstempel und der Steuernummer versehen sein. Die Abrechnung erfolgt per Überweisung.

Hinweis: Kann die Karte beim ersten Mal vom Kartenleser nicht eingelesen werden, versuchen Sie die Karte wiederholt langsam und gleichmäßig durchzuziehen.

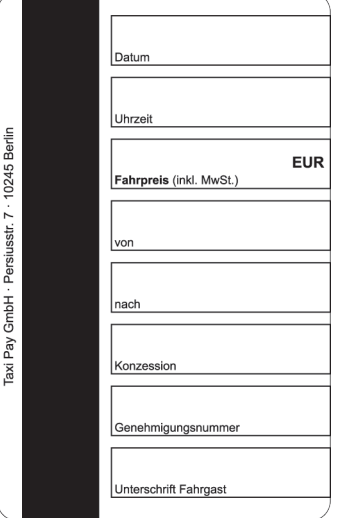

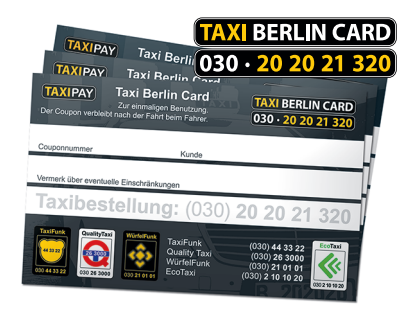

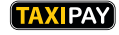